For additional and more extensive software configuration, installation, and troubleshooting information, including installing the Storage System Console,<br>troubleshooting RAID, and configuring and managing storage using the ESBD Driver,<br>refer to the Intel® Storage System SSR316MJ2 Software User Man (Intel order number C75954-001). The Intel® Storage System SSR316MJ2 Software User Manual is available through your account on the IBL website. The Intel® Storage System SSR316MJ2 Software User Manual is also available throughyourlocal Intel sales representative.

## Additional Software Configuration and Installation Information

2 Tab to Network TCP/IP Settings and press Enter.

The Available Network Devices windowopens, as shown below.

Back

<sub>F-</sub>[ Available Network Devices: ]<sub>-7</sub>

[ Intel 10/100/1000 Ethernet ] [ Intel 10/100/1000 Ethernet ]

> Intel® Storage System SSR316MJ2 Online Help: Click Help > Help Topics from the menu bar to open the Online Help from the Storage System Console.<br>Context sensitive help is available by clicking the question mark on any window.

## 7 Related Documents

For detailed instructions about using the Intel® Storage System SSR316MJ2, see the following resources. The documents listed beloware available through your account on the IBL website. The following documents are also available through your local Intel sales representative.

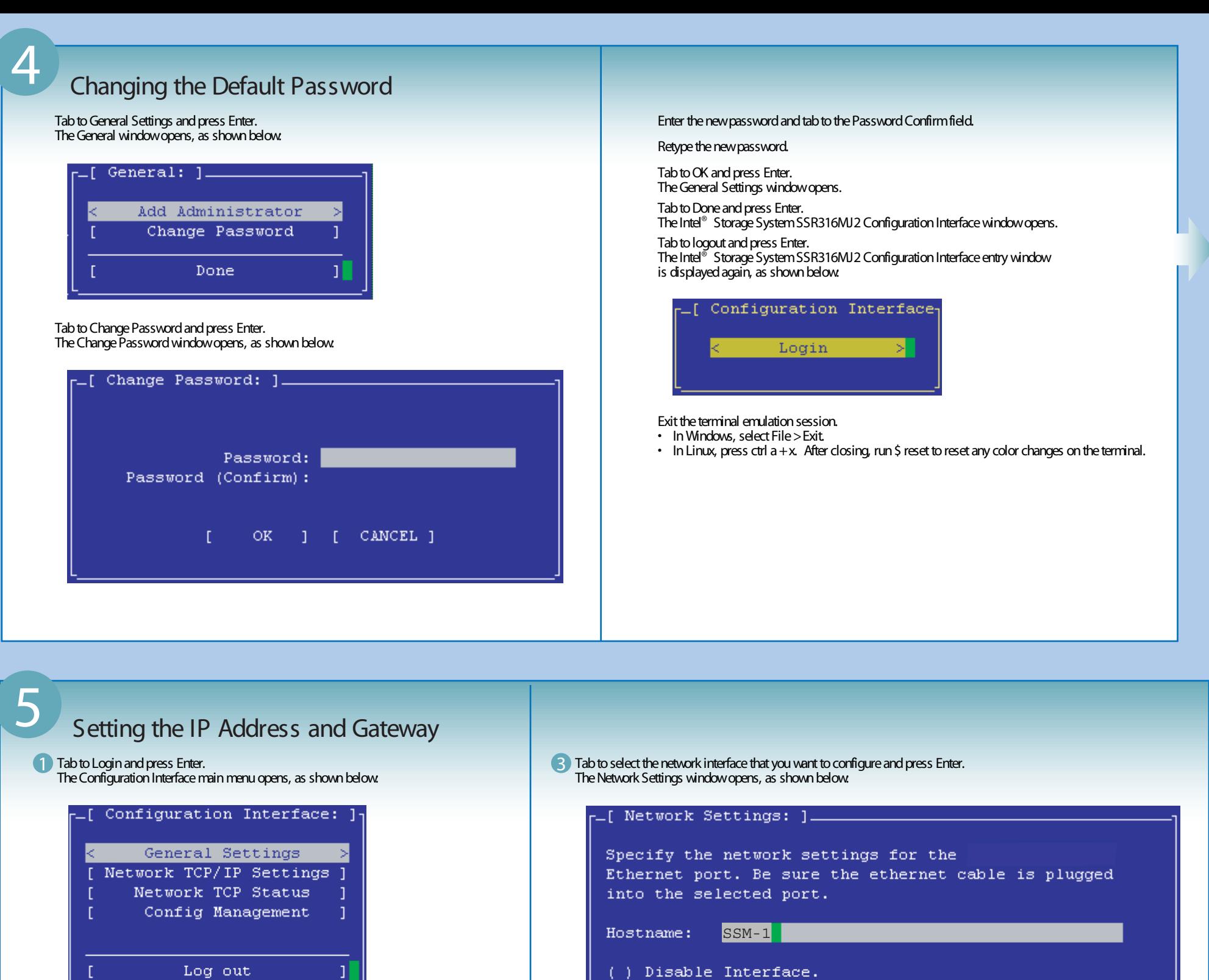

(\*) Obtain IP address automatically using DHCP. ( ) Use the following IP address:

4) The cursor should be in the Hostname field. If not, tab to the field. Press Backspace to delete the existing hostname and type a host name of your choosing. This host name displays in the Storage System Console (SSC) and on the network.

 $[$  OK  $]$   $[$  CANCEL  $]$ 

Note: For detailed information about the Storage System Console, and Storage System Console installation and management,<br>refer to the Intel® Storage System SSR316MJ2 Software User Manual, which is available via your Intel

- Intel® Storage System SSR316MJ2 Software User Manual
- Intel® Storage System SSR316MJ2 Software Release Notes
- Intel® Storage System SSR316MJ2 Hardware Technical Product Specification
- Intel® Storage System SSR316MJ2 Specification Update
- Intel® Storage System SSR316MJ2 Tested Hardware and Operating System List
- Intel® Storage System SSR316MJ2 Tested Memory List
- Intel® Storage System SSR316MJ2 Cable Kit Installation Guide
- Intel® Storage System SSR316MJ2 Power Distribution Board Module Installation Guide
- Intel® Storage System SSR316MJ2 Backplane Board Installation Guide
- Intel® Storage System SSR316MJ2 Front Panel Board Installation Guide
- Intel® Storage System SSR316MJ2 Connectivity Guide Application Note

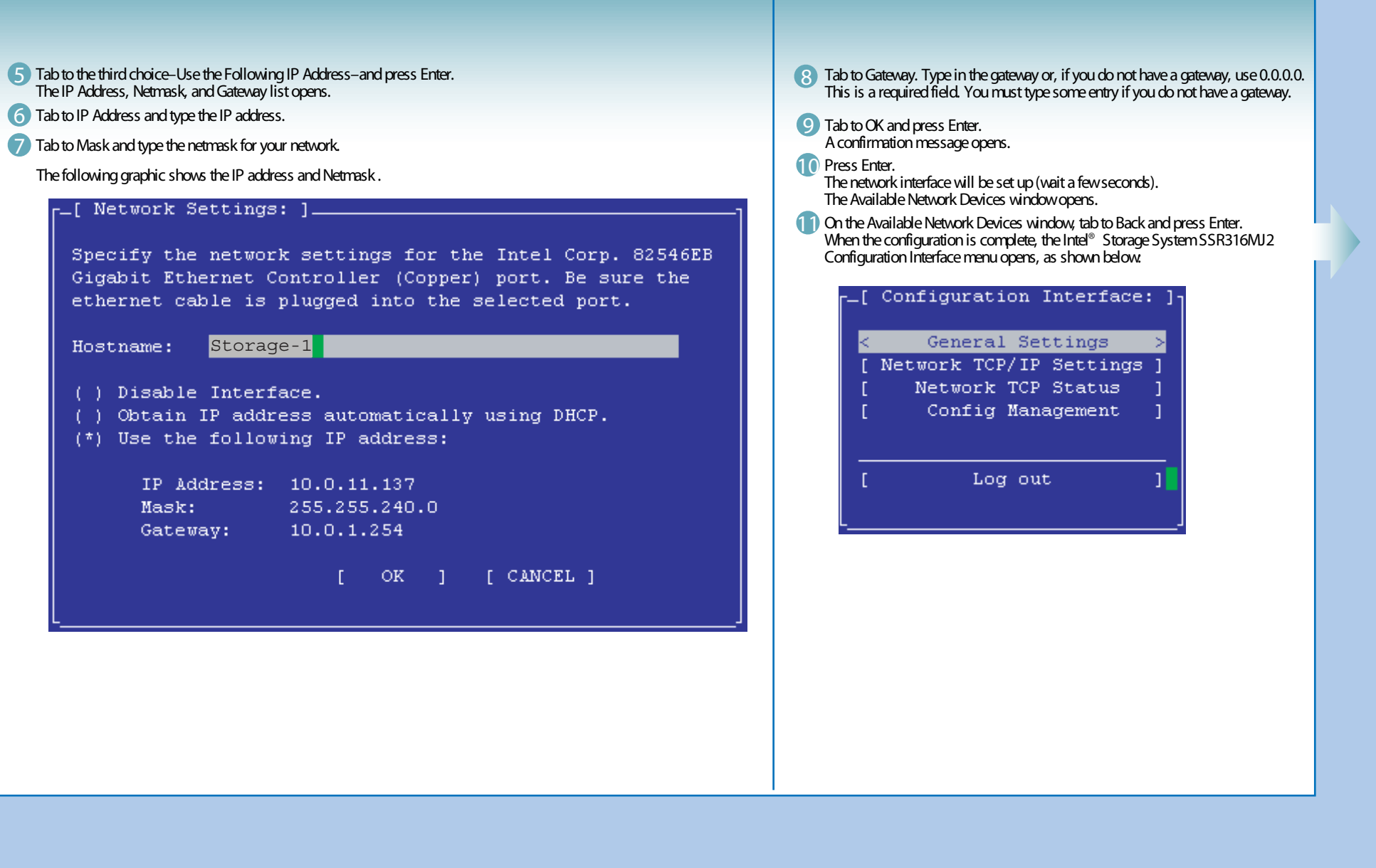